# **Mon blog audio**

C'est mon **blog audio, touchant tous les domaines**.

## **1. Liste des épisodes audios**

Les 10 derniers épisodes :

Une erreur s'est produite en récupérant ce flux : <https://vie.mindcast.fr/feed.xml>

Pour voir la liste complète des épisodes, vous pouvez vous rendre sur le site <https://www.mindcast.fr/@monBlogAudio>

Il est possible de souscrire un [abonnement gratuit aux épisodes](https://vie.mindcast.fr/feed.xml) afin de profiter immédiatement des derniers épisodes publiés dans un **lecteur de podcasts**.

## **2. Liste des épisodes vidéos**

#### **2.1 S'informer sur la Tech**

- [Redéfinir la Confidentialité de la Maison Connectée : Open Home](https://www.youtube.com/watch?v=0MgYPYmvmes) de S'Informer Sur La Tech (2024/05/02 06:00)
- [La chaîne du jour : 825d6069-84ca-447f-89dc-9bb9ec712137](https://www.youtube.com/watch?v=C78CIDwIuy8) de S'Informer Sur La Tech (2024/04/25 06:00)
- [BASH Générer une playlist de musique](https://www.youtube.com/watch?v=iXk9-iuvG4I) de S'Informer Sur La Tech (2023/11/17 18:00)
- [Découverte des Dossiers Essentiels de Linux \(1\)](https://www.youtube.com/watch?v=ciFvIl1R44A) de S'Informer Sur La Tech (2023/09/02 09:00)
- [Initiation au BASH, choses à savoir Plongez au Cœur de la Ligne de Commande Linux](https://www.youtube.com/watch?v=RzzwzYjUX3k) de S'Informer Sur La Tech (2023/08/27 08:30)
- [MQTT Broker Mosquitto et Zigbee2MQTT sur Raspberry Pi avec une clé SONOFF](https://www.youtube.com/watch?v=frwhcYQKElU) de S'Informer Sur La Tech (2022/11/10 20:23)
- [Passerelles de domotique Zigbee, choses à savoir](https://www.youtube.com/watch?v=S-OaiGvWTdA) de S'Informer Sur La Tech (2022/11/02 08:03)
- [sha256sum, vérifier ses téléchargements](https://www.youtube.com/watch?v=GUv0DgkDPiM) de S'Informer Sur La Tech (2022/10/23 21:59)
- [Playstation 4 : changer le disque dur](https://www.youtube.com/watch?v=zpYc5Cd9otk) de S'Informer Sur La Tech (2022/10/19 21:43)
- [Passerelles et objets connectés Ça ne marche pas](https://www.youtube.com/watch?v=DW-qhyiMhu0) de S'Informer Sur La Tech (2022/10/18 00:12)

Il est possible de souscrire un [abonnement gratuit aux épisodes vidéos Youtube](https://www.youtube.com/feeds/videos.xml?channel_id=UCa-6pKXCDuK6w4XW_y81shQ) afin de

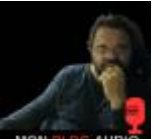

profiter immédiatement des derniers épisodes publiés dans un **lecteur de podcasts**.

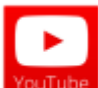

Il est possible de s'abonner à la chaine [S'informer sur la Tech Youtube,](https://www.youtube.com/user/aceinternet?sub_confirmation=1) avec un compte Google, afin de profiter immédiatement des derniers épisodes publiés.

#### **2.2 Ma chaine perso**

- [Démonstration de Mozilla Common Voice](https://www.youtube.com/watch?v=q3hDKy-4jiw) de Cedric Abonnel A5L (2024/02/07 22:20)
- [Dépannage lampe solaire : quels sont les problèmes potentiels ?](https://www.youtube.com/watch?v=SYLW1YaYq-g) de Cedric Abonnel A5L (2024/01/14 08:00)
- [VLOG du vendredi 12 janvier 2024](https://www.youtube.com/watch?v=Mm8AqegeEmk) de Cedric Abonnel A5L (2024/01/12 21:23)
- [Bonne année 2024 Tech](https://www.youtube.com/watch?v=Kspy8lpWHK8) de Cedric Abonnel A5L (2024/01/01 00:00)
- [Les échecs avec Raspberry Pi Imager](https://www.youtube.com/watch?v=JLSItrlfclQ) de Cedric Abonnel A5L (2023/12/26 16:30)
- [Changements Importants pour BurgerTech : Nouvelle Plateforme et Plus !](https://www.youtube.com/watch?v=qC9tIhRuGPA) de Cedric Abonnel A5L (2023/12/19 16:30)
- [Démonstration de Transcription Audio avec Whisper et Résumé Instantané par Chat GPT -](https://www.youtube.com/watch?v=4i7szOEJwZw) [Cédric](https://www.youtube.com/watch?v=4i7szOEJwZw) de Cedric Abonnel A5L (2023/12/14 00:36)
- [Explorations Technologiques: Du Launchpad à l'Amstrad en passant par les Mystères du Git](https://www.youtube.com/watch?v=spMulcjE9-8) de Cedric Abonnel A5L (2023/12/13 01:15)
- [Launchpad MK2 Python](https://www.youtube.com/watch?v=f8vY4K9E5io) de Cedric Abonnel A5L (2023/12/10 22:00)
- [Launchpad MK2 sous Linux](https://www.youtube.com/watch?v=iYP-l7CIUr0) de Cedric Abonnel A5L (2023/12/10 00:49)

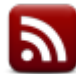

 Il est possible de souscrire un [abonnement gratuit aux épisodes vidéos Youtube](https://www.youtube.com/feeds/videos.xml?channel_id=UClk9ZDfY_uNnUoisFbxn6jQ) afin de profiter immédiatement des derniers épisodes publiés dans un **lecteur de podcasts**.

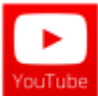

II est possible de s'abonner à la chaine [Cédric Abonnel Youtube,](https://www.youtube.com/c/CedricAbonnel?sub_confirmation=1) avec un compte Google, afin de profiter immédiatement des derniers épisodes publiés.

From: <https://www.abonnel.fr/>- **notes informatique & technologie**

Permanent link: **<https://www.abonnel.fr/podcasts/vie?rev=1713164586>**

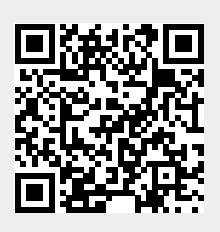

Last update: **2024/04/15 09:03**